## **ЗАДАНИЕ №24** 20 минут

#### **ТИП 1** поиск идущих подряд одинаковых / различных символов

В текстовом файле **1.txt** находится цепочка из символов, в которую могут входить заглавные буквы латинского алфавита A…Z и десятичные цифры. Найдите длину самой длинной подцепочки, состоящей из одинаковых символов. Если в файле несколько подходящих цепочек одинаковой длины, нужно взять **первую** из них. Выведите сначала символ, из которого строится эта подцепочка, а затем через пробел – длину этой подцепочки.

План решения задачи:

- открыть файл, сохранить данные из файла в строковую 1) переменную
- идти по символам строковой переменной, сравнивая 2) текущий символ с предыдущим и увеличивая переменную, отвечающую за длину цепочки
- $3)$ если текущий символ != предыдущему - конец очередной цепочки => нужно посмотреть, не максимальная ли длина у нашей цепочки
- вывод максимальной длины цепочки 4)

Открытие файла, сохранение данных из файла в строковую переменную

```
with open("1.txt", "r") as F:
```

```
s = F. readline()
```
Открыли файл 1.txt на чтение (флажок r – reading), считали весь файл в строчку s

Идём по символам строки s:

for c in s: #перебор всех символов

Дальше нужно сравнивать текущий символ (с) с предыдущим (р) и если что - увеличивать длину цепочки, поэтому:

#на следующем шаге предыдущий символ – это с

- р = " #предыдущий символ
- L = 0 #длина текущей цепочки

for  $c$  in  $s$ : #перебор всех символов

if  $c == p$ :

 $L += 1$ 

. . . . . . . .

else:

 $p = c$ 

Если цепочка закончилась (c != p), длина текущей цепочки становится равна 1:

- p = '' #предыдущий символ
- L = 0 #длина текущей цепочки

maxL = 0 #максимальная длина цепочки

maxC = '' #символ, из которого состоит первая цепочка максимальной длины

for c in s: #перебор всех символов

if  $c == p$ :

 $L + = 1$ 

else:

L = 1 #теперь цепочка состоит всего **из одного** символа!

 $p = c$ 

На каждом шаге проверяем, не нашли ли мы цепочку максимальной длины:

- р = " #предыдущий символ
- L = 0 #длина текущей цепочки
- maxL = 0 #максимальная длина цепочки
- maxC = " #символ, из которого состоит первая цепочка максимальной длины
- for c in s: #перебор всех символов

if c == p:  
\n
$$
L += 1
$$
\nelse:  
\n
$$
L = 1
$$

- if  $L > maxL$ :
	- $maxL = L$  $maxC = p$

 $p = c$ 

```
with open("1.txt", "r") as F:s = F. readline()
p ="
L = 0maxL = 0maxC = "for c in s:
   if c == p:
       L += 1else:
       L = 1if L > maxL:maxL = LmaxC = pp = cprint(maxC, maxL)
```
**OTBET: S 153** 

В текстовом файле **1.txt** находится цепочка из символов, в которую могут входить заглавные буквы латинского алфавита A…Z и десятичные цифры. Найдите длину самой длинной подцепочки, состоящей из одинаковых символов. Если в файле несколько подходящих цепочек одинаковой длины, нужно взять **последнюю** из них. Выведите сначала символ, из которого строится эта подцепочка, а затем через пробел – длину этой подцепочки.

4 1 5 3

Т.к. ищется последняя подходящая цепочка, нужно обновлять максимальное значение maxL, если мы встретили новое L, paBHOe maxL:

if  $L \geq maxL$ :

В текстовом файле **2.txt** находится цепочка из символов, в которую могут входить заглавные буквы латинского алфавита A…Z и десятичные цифры. Найдите длину самой длинной подцепочки, состоящей из одинаковых символов. Если в файле несколько подходящих цепочек одинаковой длины, нужно взять первую из них. **Для каждой цепочки максимальной длины** выведите в отдельной строке сначала символ, из которого строится эта цепочка, а затем через пробел – длину этой цепочки.

Решение практически не отличается от предыдущего, но если длины цепочек равны, нужно сохранять не один символ, а множество символов. Удобнее всего сохранять их в строчку.

#### Задание 1:

 $if L > maxL:$ 

 $maxL = L$ 

 $maxC = p$ 

#### Задание 2:

 $if L > maxL:$ 

 $maxL = L$ 

 $maxC = p$ 

**elif L == maxL:**

**maxC = maxC + c**

Вывод теперь тоже не один символ, а все символы из maxC:

**for m in maxC: print(m, maxL)**

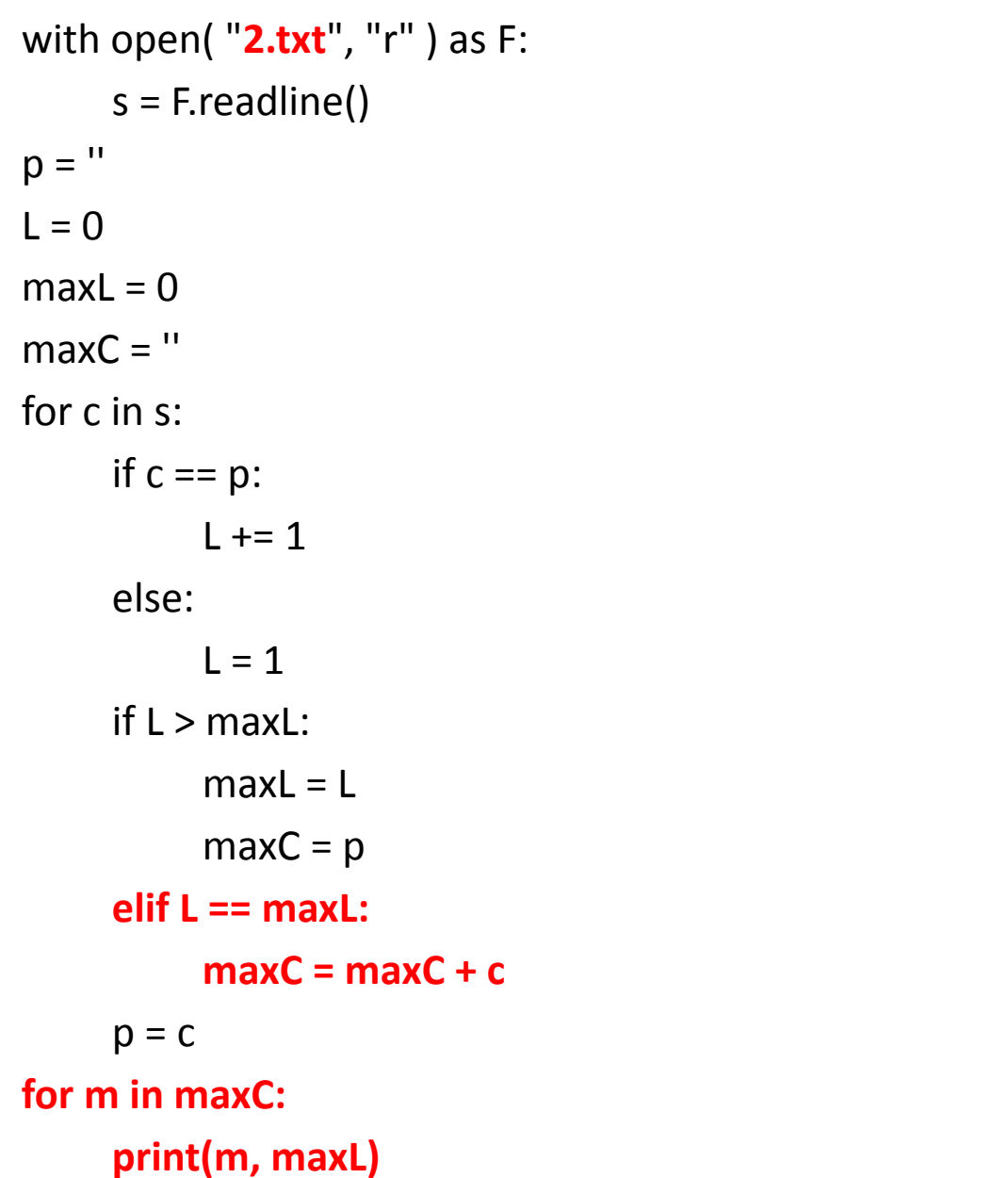

Отве

 $T$ : 

Текстовый файл **s2.txt** состоит не более чем из 10<sup>6</sup> символов. Определите максимальное количество идущих подряд символов, среди которых **каждые два соседних различны**.

82

Нам больше не нужно сохранять тах С(можно удалить эту переменную из кода) и условие цепочки: каждые два соседних символа различны, т.е. цепочка увеличивается, если с != р

```
with open("s2.txt", "r") as F:
   s = F. readline()
p ="
L = 0maxL = 0for c in s:
   if c != p:
       L += 1else:
       L = 1if L > maxL:
       maxL = Lp = cprint(maxL)
```
Ответ: 82

# **ТИП 2**

#### цепочка, каждый символ которой удовлетворяет каким-то ограничениям

В текстовом файле **3.txt** находится цепочка из символов латинского алфавита A, B, C. Найдите длину самой длинной подцепочки, состоящей из символов C.

## ЗАДАНИЕ З

Задача очень похожа на задачу 1-го типа, но теперь символ должен быть равен не предыдущему, а символу 'С':

if  $c == 'C'$ :

Предыдущий символ нам вообще больше не нужен. Кроме того, если символ не равен 'С', длина L устанавливается  $He$  B 1,  $a$  B 0.

```
with open("3.txt", "r") as F:
   s = F. readline()
L = 0
```
maxL = 0 #длину делаем равной 0, т.к. в файле С может не быть for c in s:

if  $c == 'C'$ :  $L == 1$ else:  $\mathbf{L} = \mathbf{0}$ if  $L > maxL$ :  $maxL = L$ print(maxL)

Ответ:  $\mathbf{0}$ 

В текстовом файле **s3\_1.txt** находится цепочка из символов латинского алфавита A, B, C, D, E. Найдите длину самой длинной подцепочки, состоящей из символов A, B или C (в произвольном порядке).

16

Меняем единственную строчку:

for c in s:

if (c == 'A') or (c == 'B') or (c == 'C') :

В текстовом файле **s3\_2.txt** находится цепочка из символов латинского алфавита A, B, C, D, E, F. Найдите длину самой длинной подцепочки, не содержащей символа D.

44

Меняем единственную строчку: for c in s: if (c != 'D') :

В текстовом файле **s3\_3.txt** находится цепочка из символов латинского алфавита A, B, C, D, E, F. Найдите длину самой длинной подцепочки, не содержащей гласных букв.

20

Меняем единственную строчку:

for c in s:

```
if (c != 'A') and (c != 'E')
```
В текстовом файле **4.txt** находится цепочка из символов латинского алфавита A, B, C, D, E. Найдите максимальную длину цепочки вида EABEABEABE... (состоящей из фрагментов EAB, последний фрагмент может быть неполным).

В условии сказано, что последний фрагмент может быть НЕПОЛНЫМ, Т.Е. ВОЗМОЖНЫЕ ЦЕПОЧКИ:

E

EA

**FAB** 

**EABE** 

И Т.Д.

При этом начинаться цепочка всегда должна с Е, за Е всегда должна быть А, за А – всегда В, за В – снова Е.

```
with open( "4.txt", "r" ) as F:
   s = F. readline()
L = 0maxL = 0p = 'B' #сделаем в начале p = 'B', чтобы не рассматривать отдельно начало
цепочки
for c in s:
   if (p == 'B' and c == 'E') or (p == 'E' and c == 'A') or (p == 'A' and c == 'B'):
       L += 1p = c
   else:
       L = 0p = 'B' #снова делаем p = 'B', чтобы не рассматривать начало цепочки
   if L > maxL:maxL = L
```
**Ответ:** 

**7**

#### **print(maxL)**

В текстовом файле **s4.txt** находится цепочка из символов латинского алфавита A, B, C, D, E, F. Найдите максимальную длину цепочки вида DBACDBACDBAC....

95

В текстовом файле **5.txt** находится цепочка из символов латинского алфавита A, B, C, D, E. Найдите количество цепочек длины 3, удовлетворяющих следующим условиям:

1-й символ – один из символов B, C или D;

2-й символ – один из символов B, D, E, который не совпадает с первым;

3-й символ – один из символов B, C, E, который не совпадает со вторым.

Эту задачу можно решать несколькими способами. Можно<br>сохранять текущий, последний и предпоследние символы и проверять, что для них выполняются условия. Или можно подругому бежать по символам в строке. Вместо: for c in s:

```
будем использовать цикл:
for i in range(0, len(s)):
```
. . . . А обращаться к символу будем так: s[i]

Берём і-й символ, s[i]. Пусть это будет первый символ цепочки. Тогда он должен быть равен либо В, либо С, либо D:

for i in range $(0, len(s))$ :

 $\cdots$ 

```
if (s[i] == 'B') or (s[i] == 'C') or (s[i] == 'D'):
```

```
Следующий символ имеет номер i + 1 и для него по условию задачи должно<br>выполняться условие: s[i + 1] – один из символов В, D, E, который не совпадает с
первым.
```
for i in range $(0, len(s))$ :

. . . . . .

```
if (s[i] == 'B') or (s[i] == 'C') or (s[i] == 'D'):
    if ( (s[i+1] == 'B') or (s[i+1] == 'D') or (s[i+1] == 'E') ) and (s[i] != s[i + 1]):
```
Третий символ имеет номер i + 2 и для него по условию задачи должно выполняться условие:<br>s[i + 2] – один из символов B, C, E, который не совпадает со вторым.

for i in range $(0, len(s))$ :

. . . . . .

if  $(s[i] == 'B')$  or  $(s[i] == 'C')$  or  $(s[i] == 'D')$ : if (  $(s[i+1] == 'B')$  or  $(s[i+1] == 'D')$  or  $(s[i+1] == 'E')$  ) and  $(s[i] != s[i+1])$ : if ((s[i+2] == 'B') or (s[i+2] == 'C') or (s[i+2] == 'E')) and (s[i+1] != s[i+2]):

Если все условия выполняются, то нужно увеличить количество найденных цепочек. В начале оно равно 0.

Сейчас программа будет вылетать с ошибкой, т.к. проходятся все символы с первого до последнего, и для каждого символа мы пытаемся найти следующие два (но для последнего и предпоследнего символов нельзя взять следующие два).

```
Исправляем ошибку: for i in range(0, len(s) - 2):
```

```
with open( "5.txt", "r" ) as F:
     s = F. readline()
count = 0
for i in range(0, len(s) - 2):
     if (s[i] == 'B') or (s[i] == 'C') or (s[i] == 'D'):
          if ( (s[i+1] == 'B') or (s[i+1] == 'D') or (s[i+1] == 'E') ) and (s[i] != s[i + 1]):
               if ((s[i+2] == 'B') or (s[i+2] == 'C') or (s[i+2] == 'E') ) and (s[i+1] != s[i+2]) :
```
**count += 1**

**print(count)**

В текстовом файле **s5\_1.txt** находится цепочка из символов латинского алфавита A, B, C, D, E, F. Найдите количество цепочек длины 3, удовлетворяющих следующим условиям:

- 2-й символ один из B, D, E;
- 3-й символ один из A, C, D, который не совпадает со вторым;
- 1-й символ совпадает с третьим.

Ответ: 362

```
for i in range(0, len(s) - 2):
     if s[i] == s[i+2]:
          if (s[i+1] == 'B') or (s[i+1] == 'D') or (s[i+1] == 'E'):
               if ((s[i+2] == 'A') or (s[i+2] == 'C') or (s[i+2] == 'D') ) and (s[i+1] != s[i+2]) :
                    count += 1
```
В текстовом файле **s5\_2.txt** находится цепочка из символов латинского алфавита A, B, C, D, E, F. Найдите количество цепочек длины 5, в которых соседние символы не совпадают.

Ответ: 4904

```
for i in range(0, len(s) - 4):
```

```
if (s[i] != s[i+1]) and (s[i+1] != s[i+2]) and (s[i+2] != s[i+3]) and (s[i+3] != s[i+4]) :
count += 1
```
#### **ТИП 3** работа с кодами символов

# КОД СИМВОЛА

В компьютере каждому символу соответствует какой-то код. Этот код **не равен** номеру символа в алфавите! Например, английской букве 'A' соответствует код 65, букве 'B' – код 66, букве 'C' – 76 ... букве 'Z' – 90. Более того, цифрам, которые хранятся как символы, тоже соответствует какой-то код, **не совпадающий** с самой цифрой. Цифра '0' имеет код 48, цифра '1' – 49, цифра '9' – 57. Коды цифр идут друг за другом, также как коды заглавных букв и коды строчных букв:

буквам A – Z соответствуют коды 65-90

буквам a-z соответствуют коды 97-122

цифрам 0-9 соответствуют коды 48-57

Обратите внимание: строчные буквы не идут сразу следом за заглавными!

# КОД СИМВОЛА

Чтобы не запоминать код конкретного символа, можно воспользоваться функций ord:

print(ord('A'))  $\#$  эта строчка на консоль выведет 65

Если символ с1 идёт в алфавите до символа с2, то:

```
ord(c2) - ord(c1) == -1
```
Если символ с1 идёт в алфавите после символа с2, то:

 $ord(c1) - ord(c2) == -1$ 

# ОПРЕДЕЛЕНИЕ СИМВОЛА ПО КОДУ

Предположим, у Вас есть код символа. Чтобы определить, какому символу соответствует этот код, используется функция chr:

print( chr(65) ) # эта строчка выведет на консоль букву 'A'

 $N = ord('A') + 25$ 

print( chr(N) ) # эта строчка выведет на консоль букву 'Z'

В текстовом файле **6.txt** находится цепочка из прописных (заглавных) символов латинского алфавита A, B, C, D, E, F. Найдите количество подцепочек из трех символов, в которых символы идут в обратном алфавитном порядке и номер начала последней найденной подцепочки (первый символ исходной цепочки имеет номер 0).

Например, у цепочки FDCBA таких подцепочек три: FDC, DCB и CBA, а номер начала последней найденной подцепочки (CBA) два и, следовательно, ответ: 3 2.

Берём і-й символ, s[i]. Пусть это будет первый символ цепочки. Его код равен ord(s[i]).<br>Если следующий за ним символ s[i+1] стоит в алфавите до s[i] (необязательно ПРЯМО<br>перед s[i]: например, буква А стоит до буквы P, но

ord( $s[i]$ ) > ord( $s[i+1]$ )

To же самое верно для символа с s[i+2]: если в алфавите он стоит до символа s[i+1], TO:

 $\text{ord}( \text{ s}[i+1] ) > \text{ord}( \text{ s}[i+2] )$ 

Примечание: если бы в условии задачи было сказано, что s[i+1] в алфавите стоит<br>ПРЯМО перед s[i], то условие выглядело бы так: ord( s[i]) – ord( s[i+1]) == 1

В цикле, в котором проходятся все символы строки, не забываем вычесть из длины строки 2 последних символа: длина цепочки равна 3, до последних символов мы не ДОХОДИМ!

Получаем следующий цикл:

```
for i in range(0, len(s) - 2):
```

```
if ( ord( s[i] ) > ord( s[i+1] ) ) and ( ord( s[i+1] ) > ord( s[i+2] ) ):
```
 $\cdots$ 

В задании просили найти количество цепочек и номер начала последней цепочки. Количество цепочек найти легко:

#### $count = 0$

```
for i in range(0, len(s) - 2):
```

```
if ( ord( s[i] ) > ord( s[i+1] ) ) and ( ord( s[i+1] ) > ord( s[i+2] ) ):
```
count  $+= 1$ 

Номер начала последней цепочки найти сложнее. Заметим, что і - номер начала текущей цепочки. Тогда если цепочка нам подходит, то last Beg = i (переприсваиваем начало последней цепочки):

 $lastBeg = 0$ 

 $count = 0$ 

```
for i in range(0, len(s) - 2):
```

```
if ( ord( s[i] ) > ord( s[i+1] ) ) and ( ord( s[i+1] ) > ord( s[i+2] ) ):
```

```
count += 1
```

```
lastBeg = i
```

```
with open( "6.txt", "r" ) as F:
    s = F.readline()
lastBeg = 0count = 0for i in range(0, len(s) - 2):
    if ( ord(s[i]) > ord(s[i+1]) ) and ( ord(s[i+1]) > ord(s[i+2]) ):
         count += 1 lastBeg = i
print(count, lastBeg)
```
В текстовом файле **s6\_1.txt** находится цепочка из прописных (заглавных) символов латинского алфавита A, B, C, D, E, F. Найдите количество подцепочек из трех символов, в которых символы идут не в убывающем алфавитном порядке и номер начала последней найденной подцепочки (первый символ исходной цепочки имеет номер 0).

Например, у цепочки ABCFF таких подцепочек три: ABC, BCF и CFF, а номер начала последней найденной подцепочки (CFF) два и, следовательно, ответ: 3 2.

Ответ: 72 148

Условие для не убывающего порядка: if (  $ord(s[i]) \leq ord(s[i+1])$  ) and (  $ord(s[i+1]) \leq ord(s[i+2])$  ):

В текстовом файле s6\_2.txt находится цепочка из прописных (заглавных) символов латинского алфавита A, B, C, D, E, F. Найдите количество подцепочек из трех символов, в которых средний символ ближе к концу алфавита, чем символ слева и справа от него, а также найдите номер начала последней найденной подцепочки (первый символ исходной цепочки имеет номер 0). Например, у цепочки ACBFAED таких подцепочек три: ACB, BFA и AED, а номер начала последней найденной подцепочки (AED) четыре и, следовательно, ответ: 3 4.

Ответ: 19 156

Если средний символ ближе к концу алфавита, чем символ слева и справа от него, то условие в цикле выглядит так: if (  $ord(s[i]) \leq ord(s[i+1])$  ) and (  $ord(s[i+1]) \geq ord(s[i+2])$  ):

Текстовый файл **7.txt** содержит только заглавные буквы латинского алфавита (ABC…Z). Определите **первую** подцепочку максимальной длины, в которой символы стоят в возрастающем алфавитном порядке.

Например, у цепочки QABCDA максимальная возрастающая подцепочка - ABCD.

Общая схема решения задачи выглядит следующим образом:

1) если очередной символ больше предыдущего (стоит ближе к концу алфавита, чем предыдущий), то подцепочка увеличивается на символ с:

```
if (p < c) or (p == "):
```
 $L = L + c$ 

Здесь р – предыдущий символ, с – текущий символ, L – текущая подцепочка.

2) если очередной символ меньше или равен предыдущему, то подцепочка обрывается и становится равна с (текущему символу).

И в случае, когда подцепочка продолжается, и в случае, когда подцепочка обрывается, текущий символ становится предыдущим:

**for c in s: #для каждого символа в s** 

```
if (p < c) or (p == "):L = L + celse:
```

$$
L = c
$$

Не хватает только сохранения максимальной подцепочки: for c in s:

```
if (p < c) or (p == "):L = L + celse:
  L = Cif len(maxL) < len(L):
  maxL = Lp = c
```
Полная программа приведена на следующем слайде.

```
with open("7.txt", "r") as F:
    s = F. readline()
p = "maxL = "L = 0for c in s:
  if (p < c) or (p == "):L = L + celse:
    L = cif len(maxL) < len(L):
    maxL = Lp = cprint(maxL)
```
**OTBeT: BEFGTUV** 

Текстовый файл **7.txt** содержит только заглавные буквы латинского алфавита (ABC…Z). Определите **длину** подцепочки максимальной длины, в которой символы стоят в **убывающем** алфавитном порядке.

Например, у цепочки QDCBAA длина максимальной убывающей подцепочки - 4.

```
with open("7.txt", "r") as F:
      s = F.readline()
p = "max<sub>L</sub> = 0\mathbf{L} = \mathbf{0}for c in s:
  if (p > c) or (p == "):L = L + 1else:
    L = 1if max<sub>L</sub>:
     maxL = Lp = cprint(maxL)
```
**Ответ: 6** 

#### **ТИП 4** подсчёт количества букв через массив счётчиков

Текстовый файл 7.txt содержит только заглавные буквы латинского алфавита (ABC...Z). Определите символ, который чаще всего встречается в файле сразу после буквы Е, и количество таких символов. Если таких символов несколько - выведите первый. Например, в тексте ЕВСЕЕВЕDDD после буквы Е два раза стоит В, по одному разу – Е и D. Для этого текста ответ будет В 2.

В этой задаче потребуется использовать **массив счётчиков**. В латинском<br>алфавите 26 букв, в тексте используются только заглавные буквы => массив должен<br>хранить в себе 26 различных чисел.

Создаём массив на 26 чисел и заполняем его нулями: count =  $[0]$  \* 26

Теперь пробежимся по всем символам строки, и если предыдущий символ р равен<br>'E', увеличим счётчик для текущего символа с. Увеличение счётчика будет выглядеть так:

if  $p == 'E'$ :

 $ind = ord(c) - ord('A')$  #определили номер счётчика

count  $[$  ind  $]$  += 1 #увеличили нужный счётчик

Функция ord возвращает код символа. Код символа 'А' равен 65, код символа 'В' – 66,<br>'С' – 67 ... 'Z' – 90. Букве 'А' соответствует нулевой счётчик, букве 'В' – первый, букве 'С'<br>– второй ... букве 'Z' – 25 счётчик.

Если мы увеличили счётчик, нужно тут же проверить, не найдена ли новая самая часто встречающаяся буква:

```
count \lceil ind \rceil += 1
```
 $\sim$   $\sim$   $\sim$ 

```
if maxCount \le count [ind ]:
```
Если действительно буква с встречается чаще всего, изменим maxCount и самую часто встречающуюся букву maxC:

if maxCount  $\le$  count [ind ]:

```
maxC = c
```

```
maxCount = count[ind]
```

```
with open( "7.txt", "r" ) as F:
    s = F. readline()
p = "maxC = "maxCount = 0count = [0] * 26
for c in s:
  if p == 'E':
    ind = ord(c) - ord('A')count[ind] += 1
     if maxCount < count[ind]:
      maxC = c maxCount = count[ind]
  p = cprint(maxC, maxCount)
```
**Ответ: Y 25**

Текстовый файл 7.txt содержит только заглавные буквы латинского алфавита (АВС...Z). Определите символ, который чаще всего встречается между буквами D и F, и количество таких символов. Если таких символов несколько - выведите первый. Например, в тексте DAFADUFFFI символ А дважды стоит между символами D и F, символ U один раз. Для этого текста ответ будет А 2.

#### Ответ: D 4

```
with open( "7.txt", "r" ) as F:
     s = F. readline()
p = "maxC = "maxCount = 0count = [0] * 26
for i in range(1, len(s) - 1):
   if (s[i-1] == 'D') and (s[i+1] == 'F') or (s[i-1] == 'F') and (s[i+1] == 'D'):
    ind = ord(s[i]) - ord('A')count[ind] += 1
     if maxCount < count[ind]:
       maxC = s[i]
        maxCount = count[ind]
   p = s[i]
print(maxC, maxCount)
```